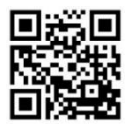

# February at the GFJ Tech Center!

1001 Park Street Endicott, NY 13760 (607) 757-5350 (Main Library) (607) 757-5359 (Tech Center) **www.gfjlibrary.org**

**GEORGE F.<br>JOHNSON**<br>MEMORIAL LIBRARY

**CELEBRATING 100** 

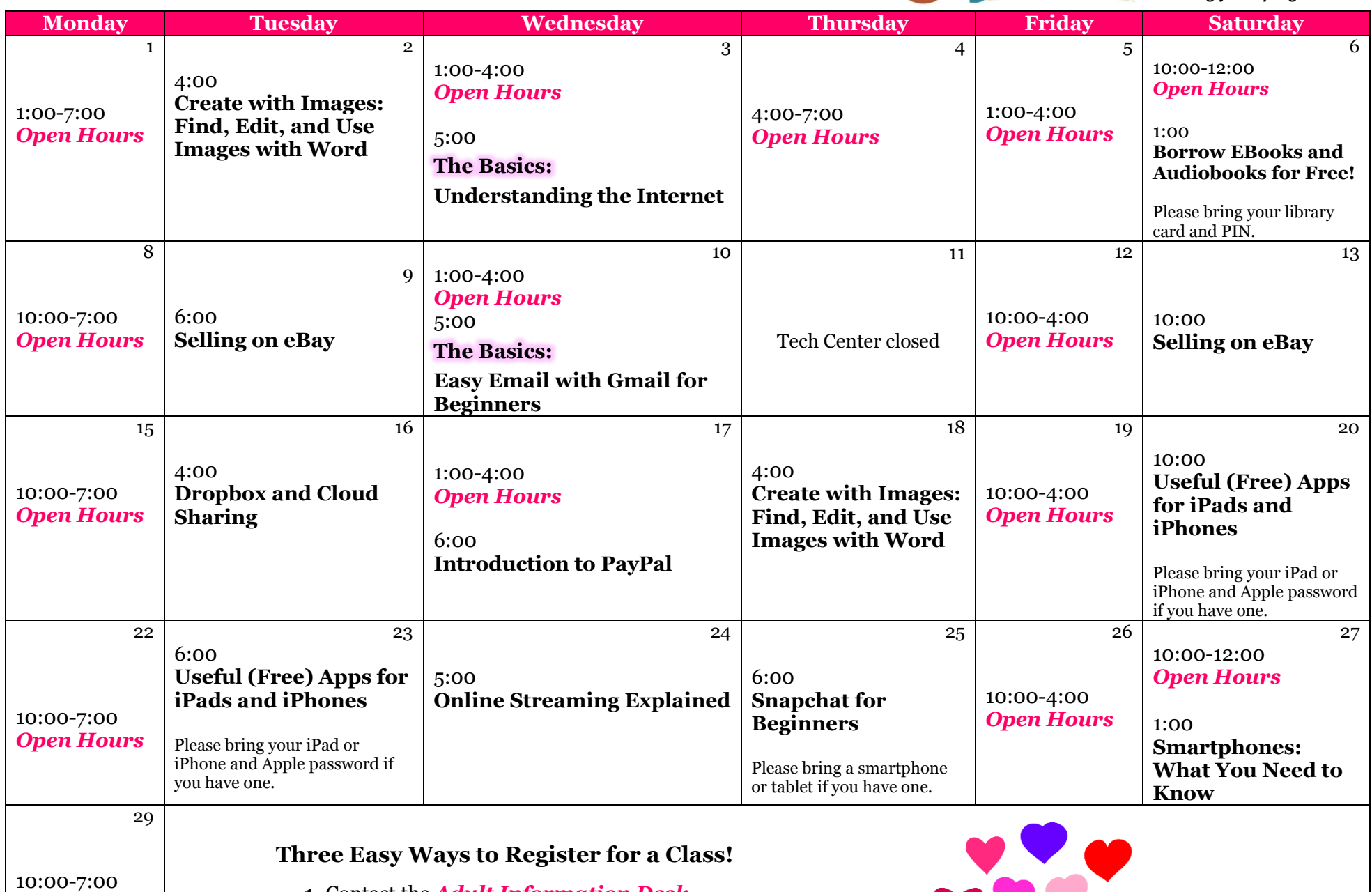

*Open Hours*

 **1.** Contact the *Adult Information Desk*

 **2.** Go to *gfjlibrary.org* (click on the GFJ Tech Center tab)

 **3.** Call the GFJ Tech Center at *(607) 757-5359*

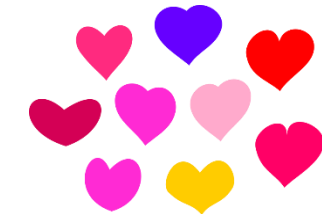

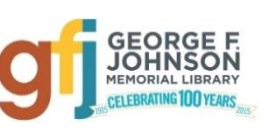

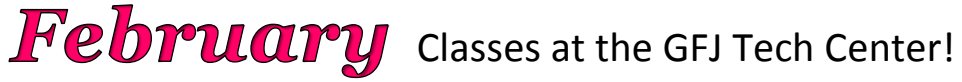

#### **The Basics: Easy Email with Gmail for Beginners** *Wednesday 2/10 at 5:00*

 It seems that we need an email address to do anything online. Come set up a simple Gmail account and learn how to make it work for you!

#### **The Basics: Understanding the Internet** *Wednesday 2/3 at 5:00*

 Learn how to surf the web more effectively. This workshop will explain the history of the internet, the basics of browsers, how to use a search engine, and the fundamentals of website navigation. Basic knowledge of the mouse and keyboard is strongly suggested. Search tips will be offered to help you save time and get the very best results on all your online searches.

#### **Borrow EBooks and Audio Books for Free!** *Saturday 2/6 at 1:00*

 Download books for FREE to read or listen to on your computer, e-reader, smartphone, or music player. In this workshop learn how to use the Overdrive app to download titles, place holds, and manage your account. Bring your own device (with connecter cords if needed). Please bring your library card and PIN with you!

#### **Creating with Images: Find, Edit and Use Images with Word** *Tuesday 2/2 at 4:00 or Thursday 2/18 at 4:00*

 There are millions of great images online, and this class will help you find the right ones easily, and use them in a document or presentation. Recommended for beginners with some basic computer skills.

## **Dropbox and Cloud Sharing** *Tuesday 2/16 at 4:00*

 Dropbox is a service that keeps your files safe, synced, and easy to share. This class will show you how to save and share your photos, docs, and videos and never lose a file again.

#### **Introduction to PayPal** *Wednesday 2/17 at 6:00*

 PayPal is an online backing service that is needed to sell and sometimes needed to buy items on eBay, but it has many more features and during this class we will look at how PayPal could work for you.

## **Online Streaming Explained** *Wednesday 2/24 at 5:00*

 You've probably heard of the term 'streaming' but aren't too sure what it means. Does it allow you to watch something live online? How does it work? This workshop is designed to answer your questions.

## **Smartphones: What You Need to Know** *Saturday 2/27 at 1:00*

 Looking to buy a reliable smartphone without spending a fortune? This workshop will present the basic information you need to make the right choice. Can't decide between an iPhone and an Android phone? Find out the pros and cons of each device along with tips on selecting the best service provider.

## **Selling on eBay** *Tuesday 2/9 at 6:00 or Saturday 2/13 at 10:00*

 Do you have lots of stuff lying around and would like to try to make some extra money? Why not try selling your stuff on eBay? This class will show you how. Designed for those who already have a basic understanding of buying on eBay.

## **Snapchat for Beginners** *Thursday 2/25 at 6:00*

 Snapchat is a social media tool that allows you to share short video messages with your family and friends. Share a silly video with friends or the world. Have fun. *Please bring a smartphone or tablet if you have one.*

# **Useful (Free) Apps for iPads and iPhones** *Saturday 2/20 at 10:00 or Tuesday 2/23 at 6:00*

 Come discover the free apps that will help you stay fit, read more, travel wisely, be entertained and even shop more easily! *Please bring your iPad or iPhone and Apple password if you have one.*